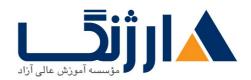

خیابان ولیعصر، نبش فاطمی، کوچه بوعلی سینا شرقی، پلاک ۱۷ تلفن: ۵۰ – ۸۸۹۹۵۳۴۸ | ۸۸۹۵۷۰۷۵ | فاکس: ۸۸۹۶۹۱۴۲

# دوره BGP میسکو | BGP میسکو | Cisco Routers vf.

شرح مختصر

یادگیری چگونگی پیادهسازی کردنBGP در شبکه به بهترین شکل

## مروری بر دوره

مروری بر دوره

شما در این دوره بسیار جامع، به درک عمیقی از پروتکل BGP دست پیدا می کنید. این پروتکل، اصلی ترین و اساسی ترین پروتکل مسیریابی در این توره به آن آشنا خواهید شد می توان به آشنایی با تئوری های مربوط به مسیریابی در این دوره با آن آشنا خواهید شد می توان به آشنایی با تئوری های مربوط به Sisco IOS و اطلاعات دقیق مربوط به عیبیابی نیز اشاره کرد.

آزمایشگاههای ما به گونهای پیشبینی شدهاند که بتوانند شرایط کسب مهارتهای لازم جهت پیکربندی و عیبیابی شبکههای BGP در هر دو سطح enterprise و service provider را برای شما فراهم کنند. همچنین شرکت در این دوره موجب خواهد شد تا شما مباحث مربوط به طراحی شبکه BGP و قواعد مربوط به استفاده از انواع امکانات آن و چگونگی طراحی شبکهای کارآمد، بهینه و عاری از هرگونه مشکل را بیاموزید.

# آنچه در این دوره خواهید آموخت

## آنچه خواهید آموخت

- پیادهسازی صحیح پیکربندیهای مربوط به BGP با هدف فراهم کردن شرایطی که منجر شود تا شبکه همانند یک SP کار کند
  - پیکربندی BGP به همراه کانکشن های multiple BGP برای سایر سیستمهای مستقل (systems)
- پیکربندی یک شبکه provider به نحوی که همانند یک (transit autonomous system (AS) کار کند

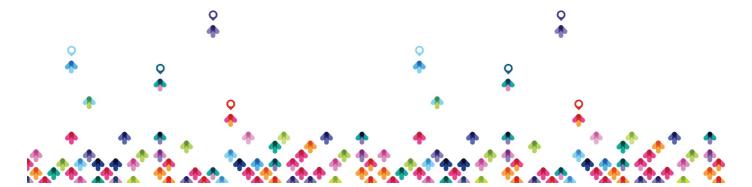

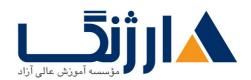

خیابان ولیعصر، نبش فاطمی، کوچه بوعلی سینا شرقی، پلاک ۱۷ تلفن: ۵۰ – ۸۸۹۹۵۳۴۸ | ماکس: ۸۸۹۶۹۱۴۲

- پیکربندی، نظارت و عیبیابی اصول BGP برای فعالسازی مسیریابی داخل دامین در یک سناریوی شبکه با چندین دامین (multiple domains)
  - استفاده از سیاست کنترل BGP به منظور نفوذ در روند انتخاب مسیر با کمترین تأثیر در فرآیند مسیریابی BGP در سناریویی از شبکه که شما مجبور به پشتیبانی از کانکشن های چندین ISP هستید
    - پیکربندی BGP به منظور اتصال مشتریان شبکه به اینترنت در حالی که چندین کانکشن باید به اجرا درآید
  - فعالسازی route reflection و confederations به عنوان راهکارهای ممکن برای مباحث مربوط به مقیاس یذیری BGP
    - بهینهسازی امکان مقیاسپذیری مربوط به پروتکل مسیریابی BGP در شبکههای معمولی

# سرفصل ها (حضوری)

سرفصل ها

#### **N. BGP Overview**

- Session Establishment
- Path Attributes
- Route Processing
- Basic Configuration
- Monitoring and Troubleshooting

#### Y. BGP Transit Autonomous Systems

- Working with a Transit AS
- Interacting with IBGP and EBGP in a Transit AS
- Forwarding Packets in a Transit AS
- Configuring a Transit AS

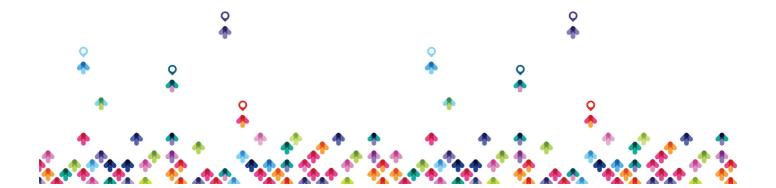

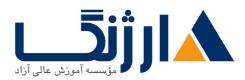

خیابان ولیعصر، نبش فاطمی، کوچه بوعلی سینا شرقی، پلاک ۱۷ تلفن: ۵۰ – ۸۸۹۹۵۳۴۸ | م۸۸۹۵۷۰۷۵ | فاکس: ۸۸۹۶۹۱۴۲

• Monitoring and Troubleshooting IBGP in a Transit AS

#### **r. Route Selection Using Policy Controls**

- Multihomed BGP Networks
- Employing AS Path Filters
- Filtering with Prefix Lists
- Outbound Route Filtering
- Applying Route Maps as BGP Filters
- Implementing Changes in BGP Policy

#### **F. Route Selection Using Attributes**

- BGP Route Selection with Weights
- BGP Local Preference
- AS-Path Prepending
- BGP Multi-Exit Discriminator (MED)
- Addressing BGP Communities

#### a. Customer-to-Provider Connectivity with BGP

- Customer-to-Provider Connectivity Requirements
- Implementing Customer Connectivity Using Static Routes
- Connecting a Multihomed Customer to Single or Multiple Service Providers

#### **9. Scaling Service Provider Networks**

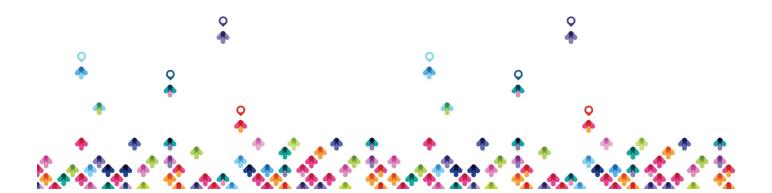

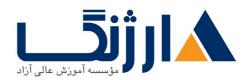

خیابان ولیعصر، نبش فاطمی، کوچه بوعلی سینا شرقی، پلاک ۱۷ تلفن: ۵۰ – ۸۸۹۹۵۳۴۸ | ماکس: ۸۸۹۶۹۱۴۲

- Scaling IGP and BGP in Service Provider Networks
- Designing Networks and Route Reflectors
- Configuring and Monitoring Route Reflectors
- Configuring and Monitoring Confederations

## Y. Optimizing BGP Scalability

- Improving BGP Convergence
- Limiting the Number of Prefixes Received from a BGP Neighbor
- Implementing BGP Peer Groups
- BGP Route Dampening

# مخاطبان دوره

## مخاطبان دوره

- ارائه دهندگان خدمات اینترنت (Internet service providers)
  - متخصصین شبکهای که قصد کار کردن در ISP ها را دارند
    - داوطلبین مدرک CCIP و CCIE
- را دارندBGP برای پروتکل Cisco های routerکسانی که قصد یادگیری چگونگی پیکربندی

# پیش نیاز ها

ييش نيازها

• دوره CCNP ROUTE سيسكو • CCNP ROUTE

## دوره های مرتبط

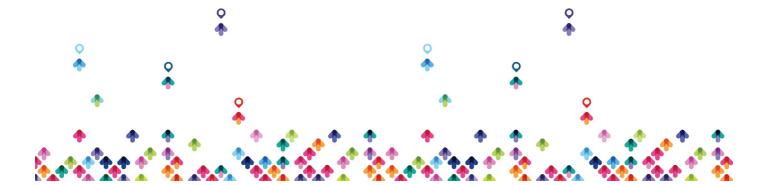

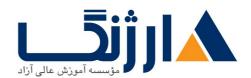

خیابان ولیعصر، نبش فاطمی، کوچه بوعلی سینا شرقی، پلاک ۱۷ تلفن: ۵۰ – ۸۸۹۹۵۳۴۸ | ماک۷۰۷۵ | فاکس: ۸۸۹۶۹۱۴۲

دوره های مرتبط

دوره MPLS سیسکو | MPLS سیسکو | Cisco CCIE R&S سیسکو | Cisco CCIE R&S

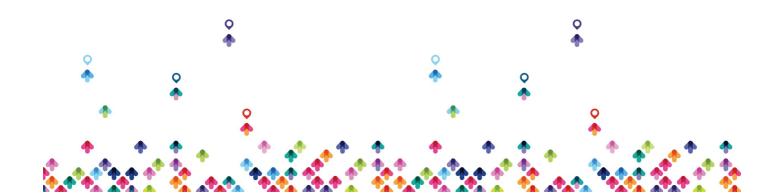